## **pushTAN: Ersteinrichtung**

Starten Sie die nachfolgend beschriebene Registrierung erst, wenn Ihnen der **Registrierungsbrief** und Ihre **Zugangsdaten** für das Online-Banking (Eröffnungs-PIN und Anmeldename) vorliegen. Wenn Sie Ihr bisheriges Verfahren auf pushTAN umgestellt haben, behalten Sie Ihre gewohnten Zugangsdaten. Andernfalls erhalten Sie getrennt per Post einen PIN-Brief, der Ihre neuen Zugangsdaten enthält.

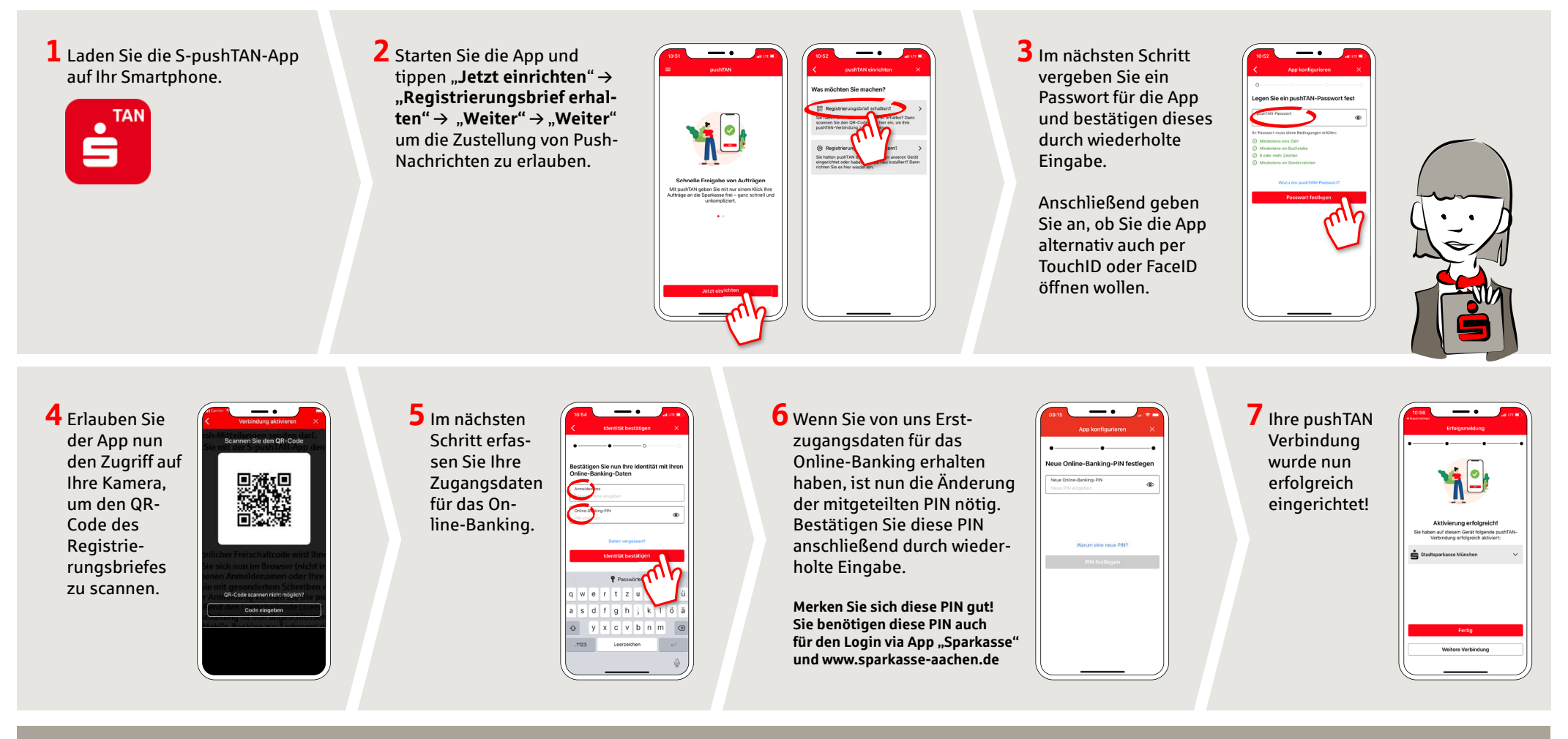

**HABEN SIE NOCH FRAGEN? WIR HELFEN IHNEN GERNE WEITER.** 

Zentrale Service-Rufnummer: Unter **0241 / 444 55000** sind wir **Mo-Fr von 8:00 bis 18:30 Uhr** und **Sa 9:00 bis 13:00 Uhr** für Sie da.

Weiterführende Informationen zum pushTAN-Verfahren erhalten Sie unter: **www.sparkasse-aachen.de/pushtan** **DARÜBER HINAUS ERREICHEN SIE UNS UNTER:**

Service-Center: **www.sparkasse-aachen.de/service**